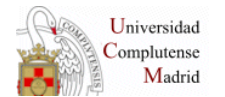

**BIBLIOTECA DE QUÍMICAS**

## **PROCEDIMIENTO DE PARTES DE MANTENIMIENTO E INCIDENCIAS INFORMÁTICAS**

Tanto los partes de mantenimiento como los partes de incidencias informáticas **se encuentran colgados en el tablón del despacho de préstamo**, junto al montacargas. Con un post-it identificando cada uno de los partes.

- 1. **Partes de mantenimiento**: **se encarga Andrés** de darlos, y los anota en la hoja correspondiente. Cuando se vayan resolviendo los partes, Andrés los tachará en la hoja donde se ha anotado. **Si se resuelve alguno en su ausencia**, quien haya atendido al personal de mantenimiento tachará el aviso en la hoja, o bien se lo comunicará a Andrés para que lo haga.
- 2. **Las incidencias informáticas**: **cualquiera de nosotros, menos Cristina,** puede abrir una incidencia informática. **Cuando está Ángeles se ocupa ella.**
	- a. Se informa por email al resto de compañeros para que estén al tanto.
	- b. Cuando se resuelva el problema quien se haya encargado de atender la incidencia, retirará la hoja del tablón.
- 3. **Resolución del parte o incidencia**: Cada vez que quede resuelto un problema de mantenimiento o informático, **se informará a Adela**.